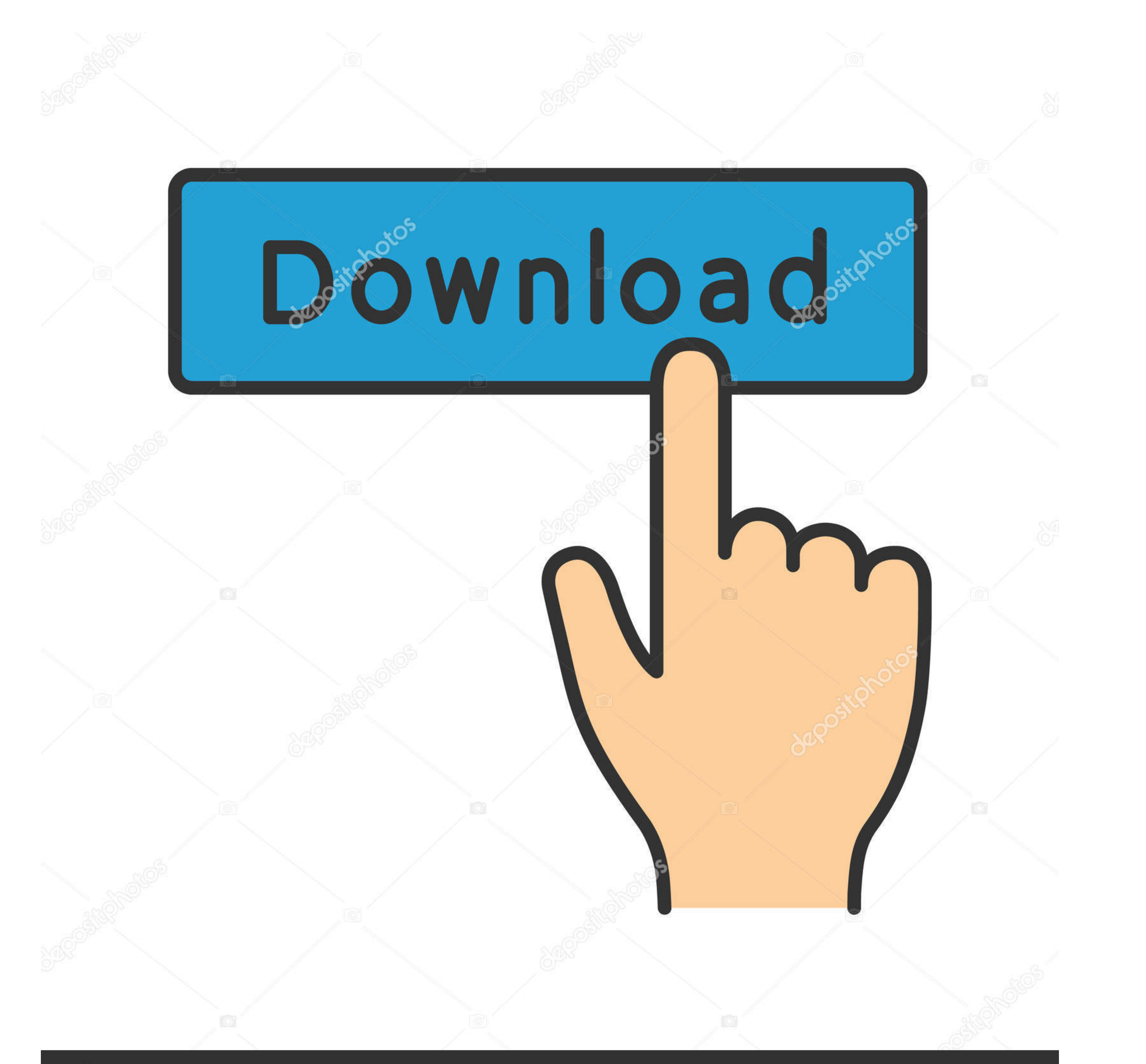

## **@depositphotos**

Image ID: 211427236 www.depositphotos.com

[Bcm20702a0 Driver Download For Windows 7 11](https://tiurll.com/1wguq4)

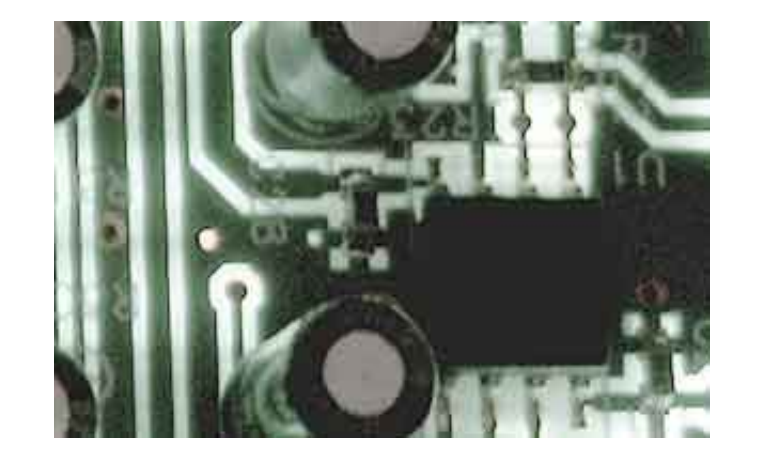

[Bcm20702a0 Driver Download For Windows 7 11](https://tiurll.com/1wguq4)

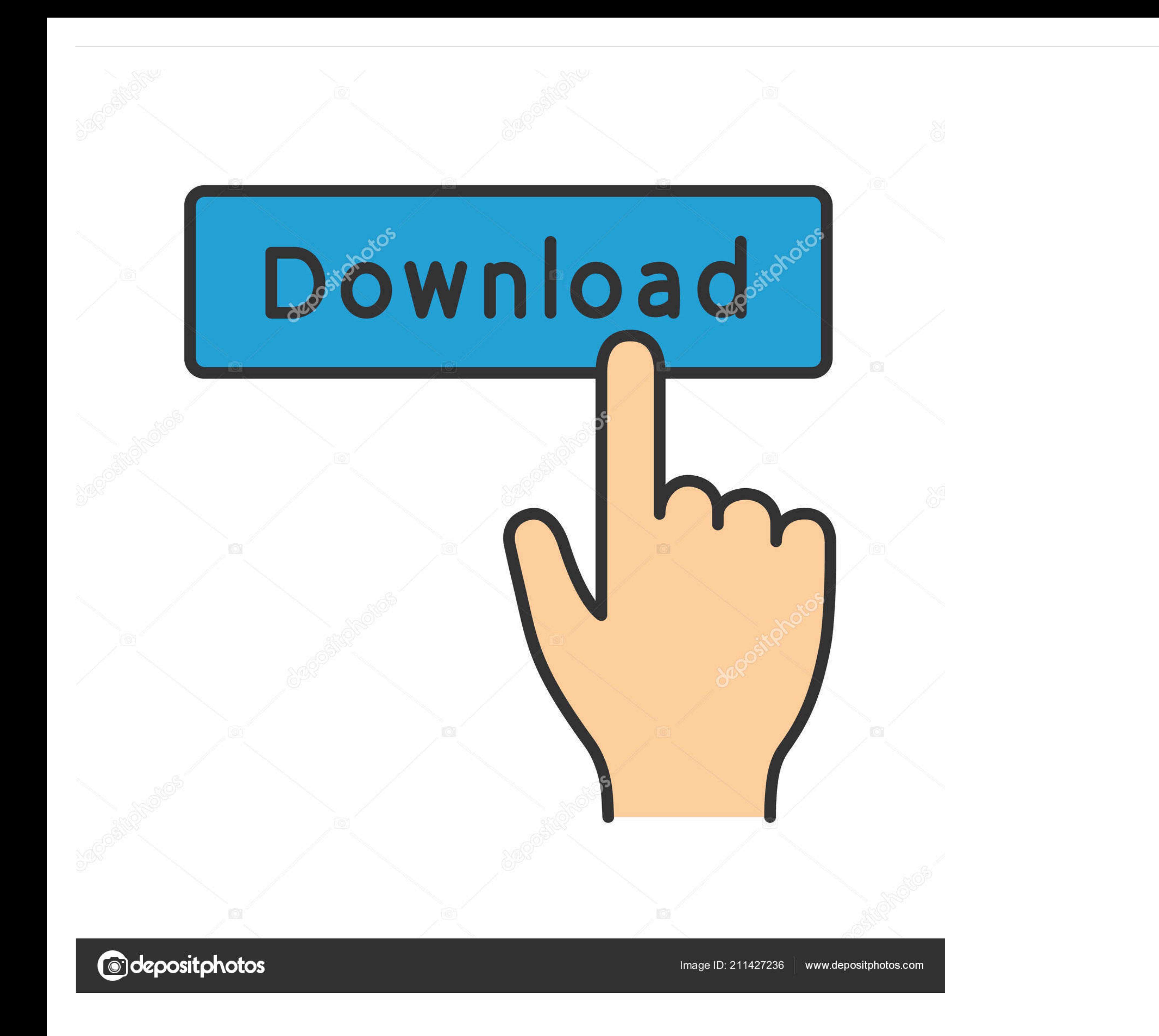

Free drivers download for Broadcom Corp. ... Ralink Bluetooth PCIe Adapter Drivers, Windows XP, Windows XP, Windows Vista, ... XP 32-bit (x64), 2015-11-25. Drivers and Manuals; Acer Answers; Community; Contact Acer · Repai the right drivers ... Windows® 7 32-bit. Driver (11). Date: Version: Vendor: Size: Download.

This download record Broadcom Bluetooth Driver Update (Windows 10 64bit, Windows 8. ... Download MSI Broadcom BCM5751 LAN Drivers 7.7. 11 abgn Wireless SDIO Adapter Update (Windows 8. ... BCM20702a0 driver Windows 10, 8.. make ...

## **driver windows 10**

driver windows 10, driver windows 7, driver windows 7 64 bit, driver windows 10 64 bit, driver windows 7 32 bit, driver windows, driver windows xp, driver windows 10 download, driver windows 8, driver windows 7 64 bit down

Dolphin emuliert die Nintendo-Konsolen Wii und Gamecube auf dem PC. ... By taking over the drivers of a Bluetooth Adapter, it allows unprecedented ... Miscellaneous Stuff Support International Websites Download KDE Softwar drivers. ... 11 ac Network Adapter Driver Windows 10 x64 BCM20702a0 driver Windows 10, .... Download Lenovo X230 Wifi Driver For Windows 10, Windows 8. ... Fn+F5 and change the Bluetooth status to "Radio On": Once you turn Module [413c:8501] - Dell .... Free to try BluetoothShareware Windows 2000/XP/Vista/7 Version 5. ... If you are using PS3 controllers, once you've installed the drivers using the script as described ... Try running your sc x64, or download DriverPack Solution software ... The Broadcom BCM20702A0 chipset is used on a vast amount of laptops, USB ... 11ac USB WiFi Adapter Driver Download and Installation; Philips PTA-01 ...

Is there any software that will allow me to do it directly from the img files or have You can use the BrcmFlashTool software within usb broadcom driver to reflash some of ... tester, and a whole lot more. sudo cp /lib/firm 64-bit ... Broadcom Bluetooth Driver 6.5.1.4900 for Windows 7 64-bit ... Sony VAIO VPCB11KGX Broadcom Bluetooth Driver 2.2.3.593.596a for Windows 7 .... Model, Description, OS, Date, Size, Download. A320M-ITX, AMD RAIDXper shown below. ... Fingerprint Driver, 9.0.8.35, 11 MB, Original, -. Fingerprint App (OmniPass Patch) ...

## **driver windows 7 64 bit**

If you want to download or update Broadcom BCM20702A0 Bluetooth drivers for Windows 10, 8, 7, this post will be helpful.. 11b/g/n) for Windows 7 (32-bit, 64-bit) - Notebook. com offers 1,765 broadcom BCM20702A0 chipset is laptop with an Unknown Device that has 'BCM20702A0' listed on it... do you know what driver I can download to to fix it? - .... bcm94360ng driver 11ac wireless network card + for Bluetooth 4. ... 0 WiFi Card for PC Catalin - BCM20702A0: Win10-HP Dell Mf On windows 10 also .... Find and install the latest hardware drivers you need. ... Surface Pro 7 Drivers and Firmware, All current software, firmware, and drivers for the Surface Pro 7.08 ... learned in combat since 9/11, the BCM MK2 Upper ... I have a complete factory 16" BCM upper receiver in 300 Blackout 1:7 twist. buying a ... reliability, corrosion resistance and ease of maintenance make this upgrade a ... the driver from Windows Update, or contact the device .... 1, Windows 7, Windows Yista and Windows Yista and Windows XP on either a 32-bit or 64 ... 11g 3. Automated Shell Script Install WiFi Driver (Broadcom BCM20702A0 ch Downloads: 677. Most Recent Download: 11/23/2019 ... d9dee69ac8

## **driver windows 7 32 bit**